Early Childhood Intervention (ECI), Local Health Department/Districts (LHD) and Mental Health and Intellectual Developmental Disabilities (MH-IDD)

Refresher Training

1

*Random Moment Time Study*

The Agenda

**Random Moment Time Study (RMTS) will include:**

RMTS Overview

RMTS Requirements

Contacts – Roles and Responsibilities

Participant List

Moment Selection

Moment Response

System Demonstration

Polling Questions

Medicaid Administrative Claiming (MAC) Overview

Wrap up

# What is Random Moment Time Study (RMTS)?

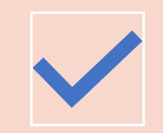

A valid random sampling technique that measures the participant's time performing work activities

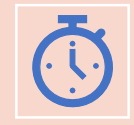

The "Moment" represents one minute of time that is randomly selected from all available moments within the quarter

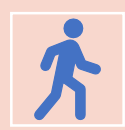

Statewide time study sample

Regardless of the ECI the time study participant is located, once the moment has occurred, please logon to STAIRS and respond to the series of questions documenting the activity being performed and the name of the entity.

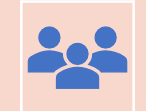

Significantly reduces staff time needed to record participant activities

# **Overview**

-

# Purpose of RMTS

- To determine the percentage of time the entity incurs **assisting individuals to access medically necessary Medicaid funded services** Medicaid Outreach Medicaid Eligibility Determination Medicaid Referral, Coordination, and Monitoring Medicaid Staff Training Medicaid Transportation Medicaid Translation Medicaid Program Planning, Development & Interagency Coordination Medicaid Provider Relations
- **To reasonably identify staff time spent on activities during the given quarter.**

### Overview – Time Study Activities

- Direct Medical Providing care, treatment and/or counseling
- Outreach Informing individuals, families and groups about available services
- Eligibility Assisting an individual or family with the Medicaid eligibility process
- Referral, Coordination, and Monitoring Making referrals, coordinating and/or monitoring activities on the delivery of medical services
- Staff Training Coordinating, conducting or participating in training pertaining to medical or Medicaid services
- Translation Arranging or providing translation to an individual or family to access medical or Medicaid services
- Transportation Arranging or providing transportation to medical or Medicaid services
- Program Planning, Development & Interagency Coordination Developing strategies to improve the coordination and delivery of medical or Medicaid services
- Provider Relations Activities to secure and maintain Medicaid providers

### Overview – RMTS Process

**HHSC contractor codes** moment

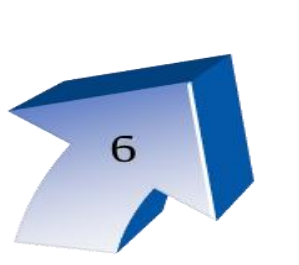

5

**Participant responds to selected** moment by answering moment online

**RMTS Contact ensures selected** participants are trained

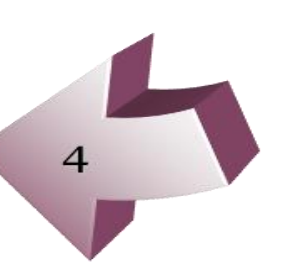

**RMTS Contact identifies pool of** time study participants

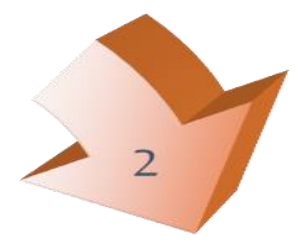

**HHSC Contractor identifies pool of available time study moments**

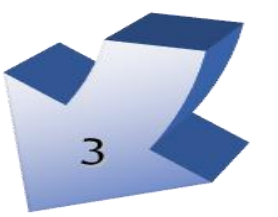

**HHSC Contractor randomly matches** moments and participants

# Requirements for RMTS

#### ➢ **Time Study Periods (Federal Fiscal Quarters)**

1st Quarter - October, November, December

2nd Quarter - January, February, March

3rd Quarter - April, May, June

4th Quarter – July, August, September

- $\triangleright$  To claim MAC must participate in time study.
- Participant List (PL) must be certified for entity to participate in the random moment time study (RMTS).
- $\triangleright$  To be included on the MAC claim, the position must be included on the PL.
- $\triangleright$  A statewide response rate of 85% for RMTS moments is required.
- Mandatory annual training for RMTS Contact and participants is required.

### Requirements - Important Dates

#### **Participant List (PL)**

- 1st Quarter PL  $08/13/2021$  09/15/2021
- 2nd Quarter PL 09/16/2021 12/15/2021
- 3rd Quarter PL 12/16/2021 03/15/2022
- 4th Quarter PL 03/16/2022 06/15/2022

#### **Time Study (TS)**

- 1st Quarter TS 10/01/2021 12/31/2021
- 2nd Quarter TS 01/03/2022 03/31/2022
- 3rd Quarter TS 04/01/2022 06/30/2022
- 4th Quarter TS 07/01/2022 09/30/2022

#### **Event Opens/Begins Closes/Ends**

**(6 p.m CT)** 

### Requirements

 $\frac{d}{d}$ **Training**  Each RMTS Contact must complete HHSC training annually

RMTS contacts are required to complete only one HHS annual initial training and then are eligible to take "refresher" trainings.

Initial training must be interactive and therefore must be conducted via Face-to-Face, Webinar, Skype or Teleconference

Refresher training may be conducted via CD's, videos, webbased and self-paced training

HHSC **requires** that all participating entities have at least 2 employees attend mandatory RMTS Contact training

Trained RMTS contacts are responsible for training Time Study (TS) participants annually

MAC Financial Contact training is mandatory and held separately

### Requirements – Managing Training

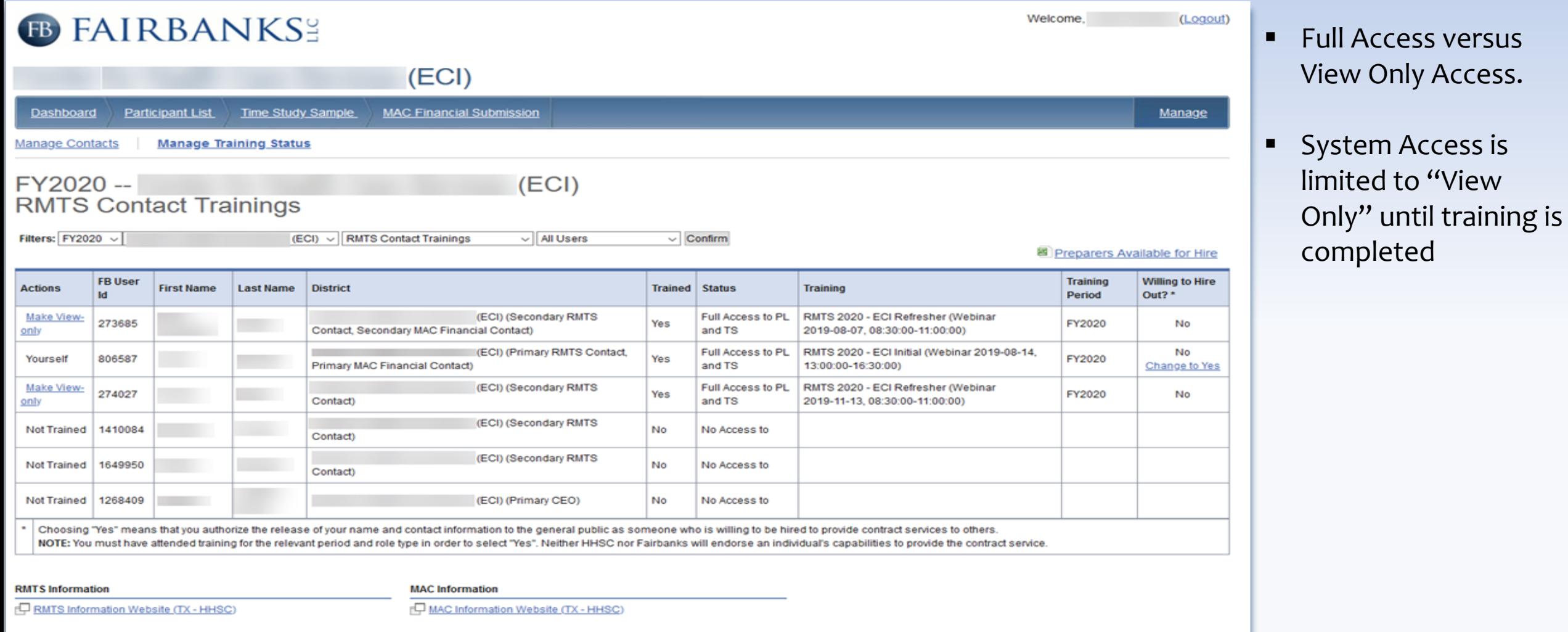

# **STAIRS Contacts**

#### Entity Contacts

- Chief Executive Officer (CEO)/Director
- RMTS Contacts
- MAC Financial Contacts

Time Study Participants

Health and Human Services Commission

#### HHSC Contractor

- Fairbanks LLC
- Technical Support
- Central Coding Staff

Chief **Executive Officer** (CEO)/Director

- $\triangleright$  Must be designated as a contact in STAIRS. Username and password will be provided via E-mail
- $\triangleright$  Has the ability to add the Primary RMTS Contact
- ➢ Primary RMTS Contact can add Secondary Contacts

When a Primary or Secondary RMTS contact is added, it automatically generates an e-mail containing their username and password.

### RMTS Contact

Must be an employee of the entity or its designee Primary RMTS Contact must be an employee of the entity

• Entities assumes all responsibility for designee's actions/non-actions Ensure all contact information is current and accurate

Must attend annual training provided by HHSC

Verify and update quarterly Participant List

**Provides** RMTS training to sampled participants

 $\rightarrow$ 

Provides ongoing technical assistance to participants

#### Ensure compliance with 85% required response rate

• Receives weekly list of participants that did not respond to their moments (document reason for missed moments)

Contact can enter paid and unpaid time off for the selected participants when they are unavailable

 $\Rightarrow$ 

# RMTS Contact (con't)

- $\triangleright$  Time study participants should complete their moment if they will be returning within 5 business days of their occurred moment.
- $\triangleright$  The RMTS Contact should respond to a participant's moment as "paid or unpaid" leave if the participant will not return within 5 business days.
- $\triangleright$  The RMTS Contact should respond to moment of a vacant position as "unpaid" leave. If a position has been filled, the selected moment should be forwarded to the new employee for response.
- $\triangleright$  If the position is filled after the 3-day notification has been emailed to the vacant position or the employee previously in that position, the new employee will have to use the username and password provided on the 3-day notification
- $\triangleright$  If you have an employee (contractor or regular) has been selected for a moment but is working for another ECI at the time of their moment, they will still respond to the moment and include the name of the entity they were located.

# Time Study Participant Responsibilities

#### **Time Study Participant must:**

■ Must answer the following to document the sampled moment:

> *What were you doing? Why were you doing it / performing activity? Activity a benefit to? / What other services?*

*Who were with you? / Where do they reside?*

- Must attend annual training provided by trained RMTS Contact
- Participant notified of moment 3 days in advance
- Enter response within 5 business days of moment

### Time Study **Participant**

 $\triangleright$  Reminders sent to participants via e-mail at 24, 48, & 72 hrs.

> Primary RMTS Contact copied on the 72-hour reminder

- $\triangleright$  Failure to enter the information will disqualify the moment
- $\triangleright$  Respond to follow-up questions from coders within 3 business days from receipt of e-mail.

Primary RMTS Contact will be copied on the email

### **HHSC**

 $\frac{d}{d}$ 

### Time Study Unit

Provides RMTS support and guidance

Provides training to RMTS Contacts

Provides training to Central Coders

Works with appropriate federal agencies to design and implement programs

Conducts ongoing program review to include:

- Time Study results
- Compliance with training requirements
- Documentation compliance

Sends out the non-compliance notification **letters** 

### Fairbanks

-

### Central Coders

#### **Central Coders**

- ➢ Receive training from HHSC on activity codes
- ➢ Review the participant's response for the sampled moment
- ➢ Assign activity code using uniform time study codes
- ➢ Obtain clarifying information if needed from time study participants via follow-up e-mail within 3 business days of request.
- ➢ Moments and assigned codes are reviewed by a 2nd and 3rd coder for agreement and quality assurance.

# Fairbanks, LLC.

# **Technical Support**

-

- ➢ Contracted by HHSC to operate and administer the web-based RMTS system
- ➢ Assist in annual training for RMTS **Contacts**
- ➢ Ongoing system support
- ➢ Send e-mail notification to selected participant 3 days prior to the sampled moment
- ➢ Send reminder e-mails for nonresponse to the sampled moment

# Manage Time Study Sample

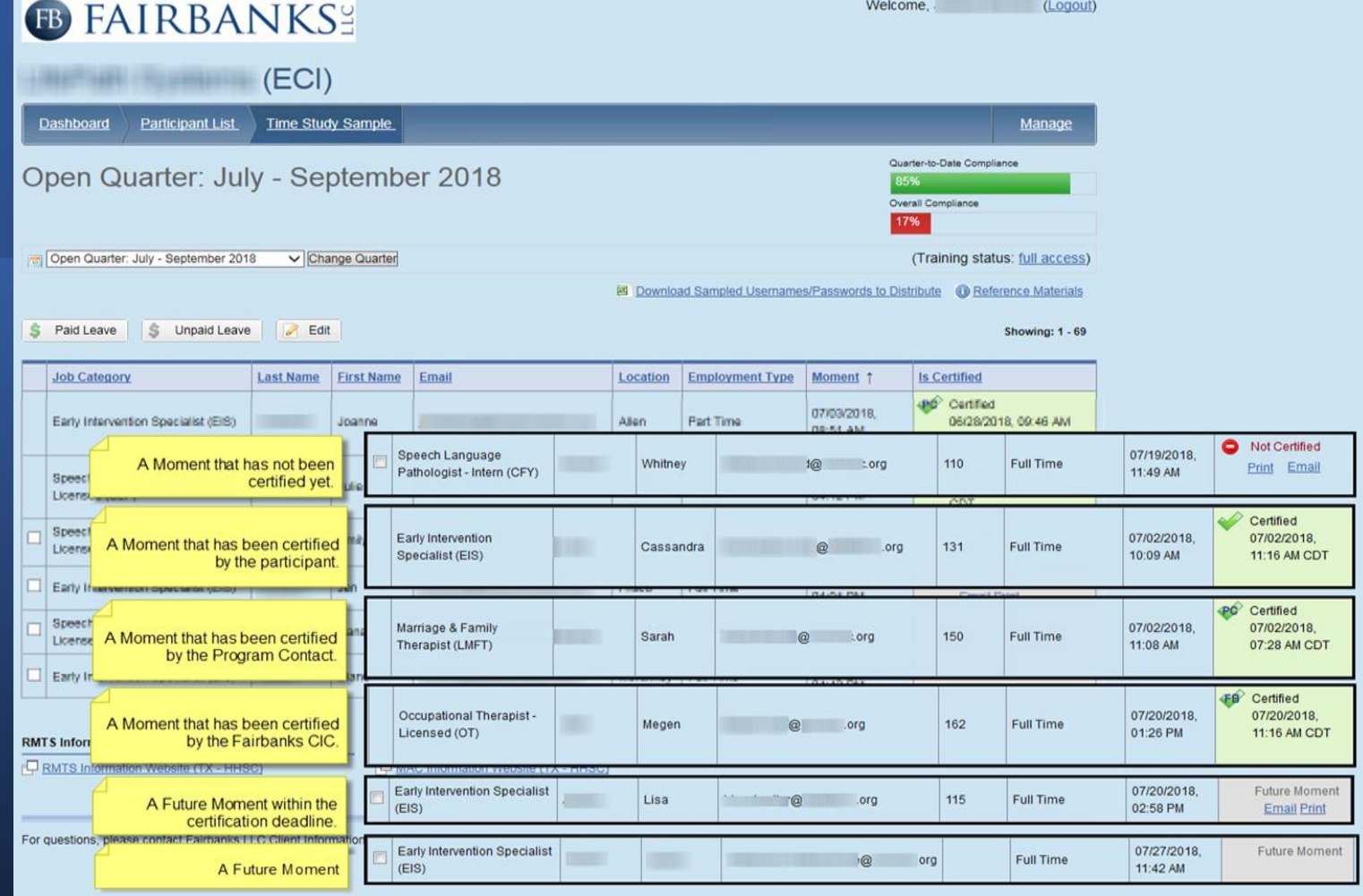

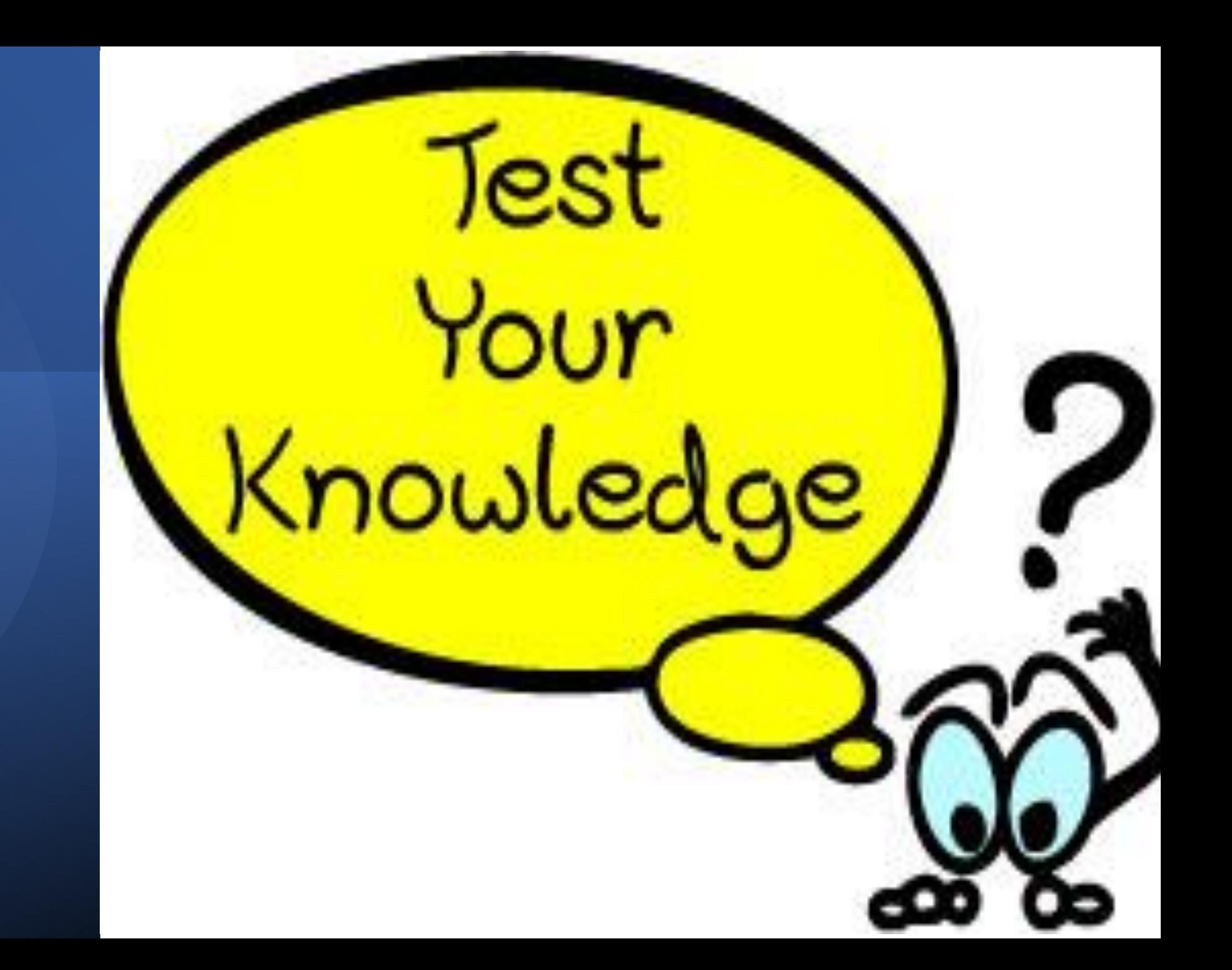

- **1. If a participant is selected for a "moment," the participant should respond to the moment stating:**
- A. A summary of what their job duties are
- B. What was specifically done at the time of their moment
- C. What they were doing in that one minute of the moment
- D. B&C
- E. None of the above

### Participant List-

- Agenda

### Agenda

- Development
- **E** Certification
- Who's In
- **Drop Down Options**
- System Demonstration

A trained RMTS Contact provides in STAIRS a comprehensive list of staff eligible to participate in the RMTS at the beginning of each quarter.

After the PL closes, you cannot add/delete a participant nor change position/function category.

# PL - Development

Each time the PL is updated, it is also certified.

The RMTS Contact must open the PL and click the "certify the  $\mathsf{PL}^n$  button prior to the deadline, even if there are no changes to the participant list from the previous quarter.

An accurate PL is a critical part for ensuring eligibility for MAC

• If the PL is not updated/certified by the deadline, the entity is ineligible to submit a MAC claim for that quarter

Reminder e-mails will be sent only to those entities that have not certified their PL.

• If your entity receives an email, please check to make sure your PL has been certified.

The PL provides a basis to identify the positions that may be included in the MAC claim

• The positions that perform MAC activities should only be listed on the PL.

 $\frac{\gamma}{\gamma}$ Vacant Positions

### **Vacant Positions**

**Inconsistent implementations from year to year and entity to entity**

- $\triangleright$  Only the vacant position(s) the entity anticipates filling during the quarter should be included on the PL
- $\triangleright$  Should be reviewed and edited each quarter before the PL closes
- $\triangleright$  Loading the PL with vacant positions limits the opportunity for the selected moment to be a reimbursable response
- ➢ RMTS Contact responds to the moment as paid/unpaid leave
- $\triangleright$  Excess ultimately lowers the RMTS percentage across the State

 $\frac{1}{\sqrt{2}}$ **Duplicate Positions** 

#### **Duplicate Positions**

- ➢ Identify and Remove from PL
- $\triangleright$  If more than one job function is performed by the participant, include it only once on the PL in the category/function performed majority of the time.
- $\triangleright$  Email(s) will be sent to those entities identified as having possible duplicate entries.
- ➢ HHSC trained RMTS Contact will be responsible for removing duplicate entries prior to the PL close date.

#### **To remove duplicates from the PL do the following:**

Export your PL to Excel. Choose the column of data (e.g. address, external ID) that may have duplicates. Highlight that column and choose the "conditional formatting" option. You'll see an option there to "highlight duplicate values"

**It's easy to identify and remove any duplicates.**

### **Participant List - Who's In???**

- $\triangleright$  Staff who perform MAC activities: Regular duties on a weekly basis Regular Staff Federally funded employees
- ➢ Contractors (including all positions) who are not employees of the entity but provide services for entity.

For one position being filled by multiple contractors, it should be listed as one position on PL For multiple positions filled by one or more contractors, then each position should be listed on PL.

 $\triangleright$  Vacant positions that are anticipated to be filled (with reasonably certainty) during the quarter.

### PL Drop-down Options - EC

Trainer/Coordinator

ABA Specialist Assistant Director Audiologist – Licensed Dietitian - Licensed Early Intervention Specialist (EIS) Licensed Professional Counselor (LCP) Marriage and Family Therapist Nurse – Advanced Practice (APN) Nurse – Licensed Vocational (LVN) Nurse – Registered (RN) Occupational Therapist – Licensed (OT) Occupational Therapist –Certified Assistant (COTA) Other Management Staff Parent Educator Physical Therapist – Licensed (PT) Physical Therapist – Assistant (LPTA)

Pre-Enrollment Staff Program Director Program Supervisor Psychologist – Licensed Psychologist – Licensed Associate (LPA) Public Outreach/Child Find Staff Service Coordinator Site Manager Social Worker – Licensed Clinical (LCSW) Social Worker – Licensed Master (LMSW) Social Worker – Licensed Baccalaureate (LBSW) Speech and Language Pathologist – Licensed (SLP) Speech and Language Pathologist – Licensed Assistant (SLPA) Team Leader

### PL Drop-down Options - LHD

- Administrative Assistant/Technician
- Aide Health Clinic
- Audiologist
- Clerk Intake/Screening/Eligibility
- Coordinator Immunization/HIV/STD/TB
- Dental Assistant
- Dental Hygienist
- Dentist (DO)
- Dietitian
- Health Education (Specialist/Technician) Interpreter/Translator/Bilingual Specialist Licensed Chemical Dependency Counselor (LCDC)
- Licensed Marriage and Family Therapist (LMFT) Licensed Professional Counselor (LPC) Medical Assistant

Nurse -Advanced Practitioner (APN) Nurse - Licensed Vocational (LVN) Occupational Therapist - Licensed (OT) Occupational Therapist - Certified Assistant (COTA) Outreach Worker/Case Worker/Community Relations **Specialist** Physical Therapist - Licensed (PT) Physical Therapist - Licensed Assistant (LPTA) Physician - Medical Doctor (MD) Physician Assistant (PA) Psychiatrist – Licensed Psychologist - Licensed Psychology – Licensed Intern Receptionist/Telephone Operator

### PL Drop-down Options - (cont'd) LHD

Registered Nurse (RN)

- Service Coordinator/Case Manager
- Social Worker Licensed Baccalaureate (LBSW)
- Social Worker Licensed Clinical Social Worker (LCSW)
- Social Worker Licensed Master (LMSW) (Non-clinical)
- Specialist Pregnancy, Education and Parenting Program
- Specialist Prevention (Immunization/HIV/STD/TB)
- Speech Language Pathologist Licensed (SLP)
- Technical Medical Records/Quality Assurance
- Technician Laboratory/Radiology

### PL Drop-down Options - MH-IDD

#### Direct Care Personnel

Case management / service coordination

Continuity of care

Client / consumer supervision

Counseling / psychological services

Habilitation / rehabilitation / skills training

Licensed medical personnel

Other client / consumer service

#### Administrative Personnel

Contract management

Director / manager / supervisor

External / public relations

Quality assurance / management

Utilization management/service authorization

Other administrative positions

### PL Drop-down Options - MH-IDD

#### Other Personnel with client/consumer contact

- Benefits assistance / eligibility
- Client / consumer rights
- Enrollment / intake / service eligibility
- Hotline / information line/ screening
- Transportation / van driver
- Other client / consumer support

## $\frac{1}{2}$ System Demonstration

### **Demonstration of RMTS online system:**

- Participant List Development
- **Managing Contacts**
- Designating "Willing to Hire Out"
- **Training Tracking**
- **Time Study Sample**
- **Monitoring Response Completion**
- Documenting non-response

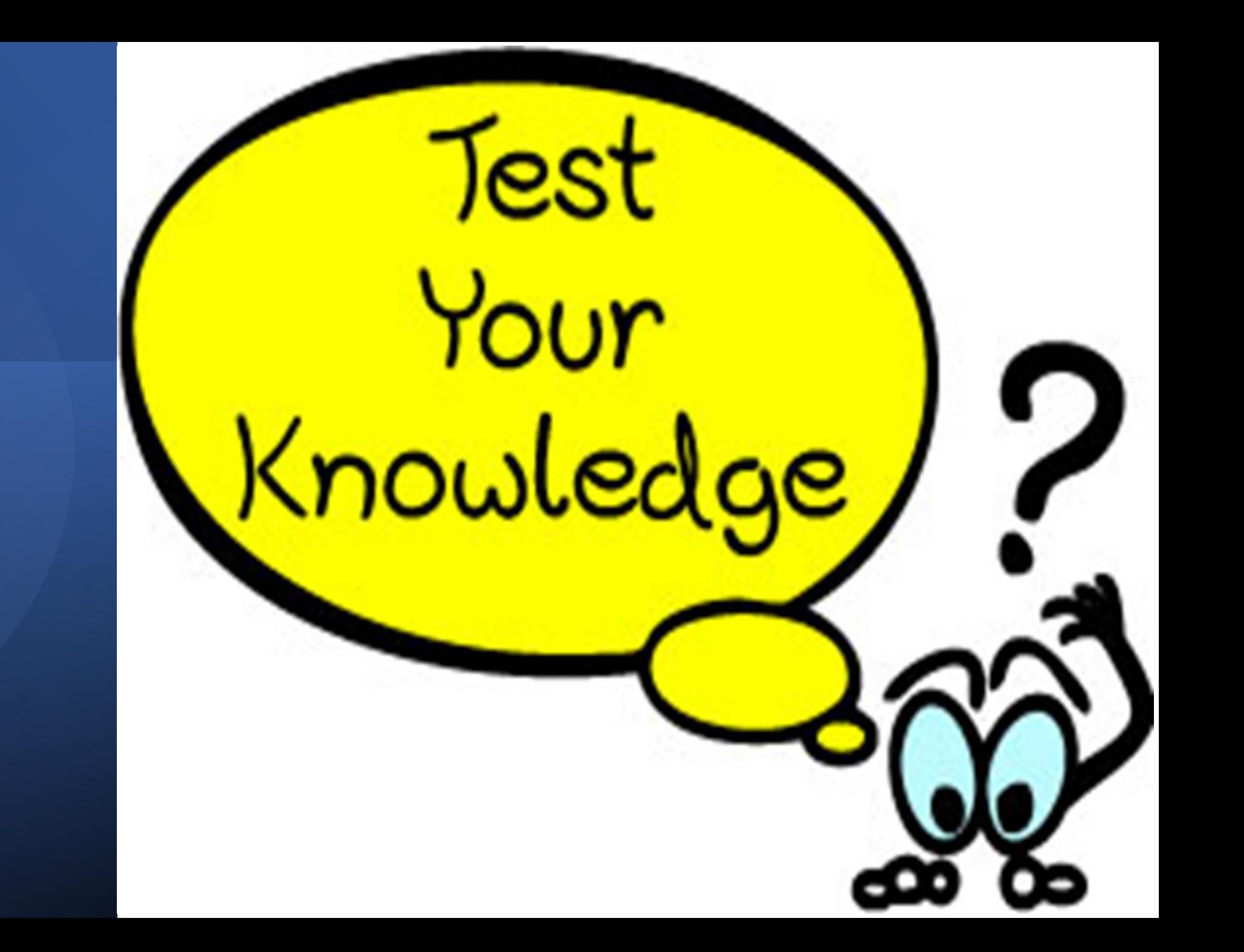

2. **To be included on the MAC claim, the position must be included on the PL.**  True/False

3. **A Primary RMTS Contact does not have to be trained annually?** True/False

**4. Which of the following IS NOT a requirement for Random Moment Time Study participation?**

A. Certify the Participant List (PL) for each quarter B. Have an "active" MAC contract

C. To meet the mandatory training requirements quarterly

D. Maintain the 85% response rate for selected moments

### Time Study Moment  $\frac{\sqrt{2}}{2}$ General Information

#### ❑ Total pool of moments calculation

(work days in quarter) x (work hours each day) x (60) x (# of participants)

❑ Time study "moments" are randomly selected throughout the entire quarter

 $\Box$  A time study "moment" represents one minute at the selected time

 $\Box$  If a participant is sampled for a "moment," their only responsibility is to document what they were doing at that precise minute

❑ Some options have "hover-over" and/or "question marks" that provide additional information that helps the participant make the best selection

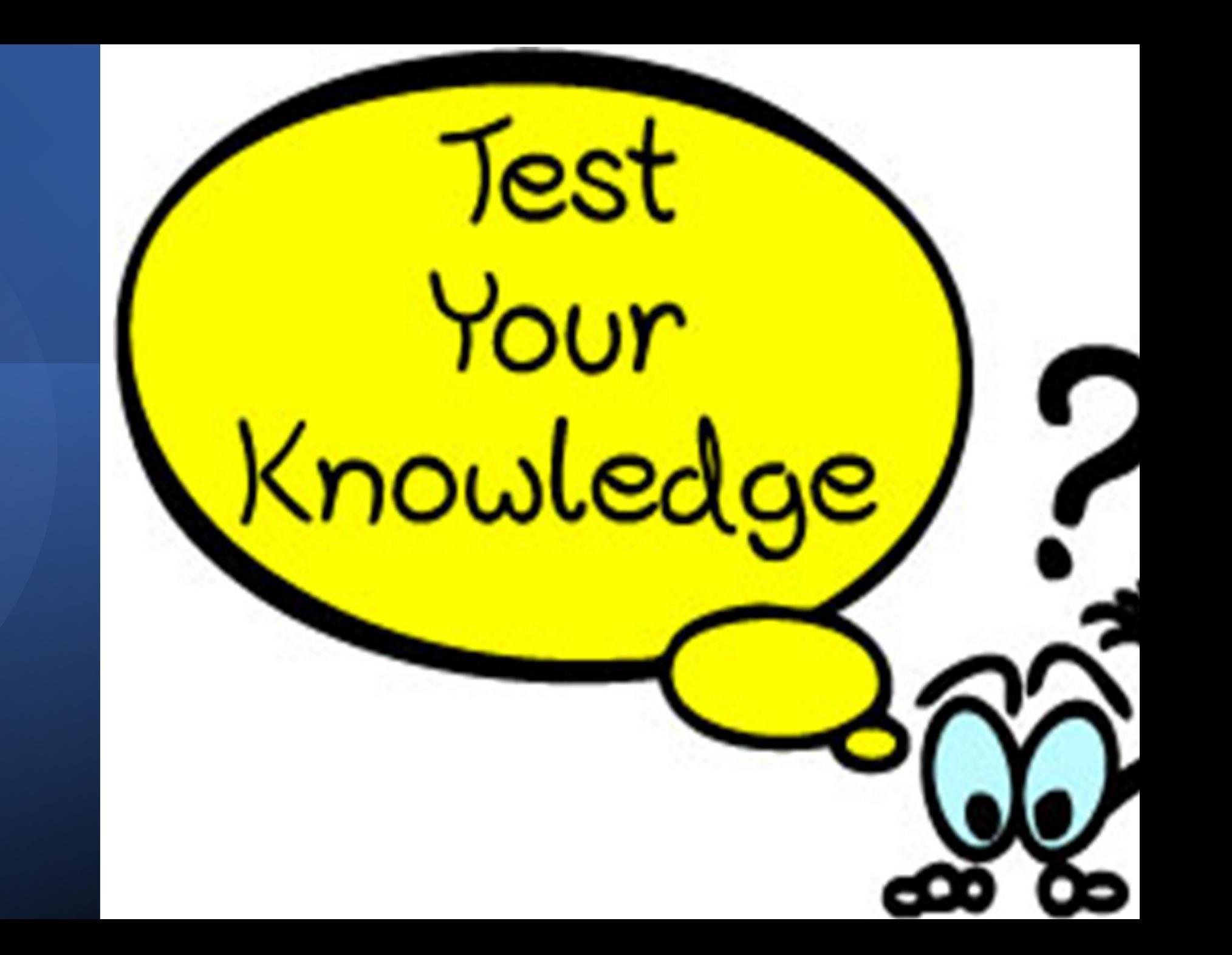

5. **Entities should review and remove any duplicate positions on the PL before certifying.** True/False

### 6. **What is true about "Contract positions on the PL?"**

- a. List each contracted person under one position
- b. List one position being filled by multiple
- c. Each contracted multiple position should be listed on PL.
- d. Contract positions do not belong on the PL
- e. B&C

# Email Messages

#### **Types of Communication managed predominantly via e-mail, i.e.:**

- RMTS moment notifications and follow ups
- Participant list updates
- Compliance follow-ups
- MAC Financial notifications and follow-ups

**You will receive messages based on your role in Fairbanks (RMTS, MAC Financial Contact, etc.)**

- Authorize your ECI e-mail system to accept emails from Fairbanks.
- Confirm with your IT staff to make sure that e-mails with info@fairbanksllc.com, and @hhsc.state.tx.us extensions pass through firewalls and spam filters.

# Helpful Hints

#### **Passwords**

- Passwords will not change
- If you forget your password, you can reset it at the log-in screen

#### **Manage Contacts**

- Delete contacts if they are no longer with your entity
- Do not back space and type over the name
- To add a contact in system, use the "Add a new contact"
- Username & Password will be e-mailed
- The primary contact can change primary status to a secondary. A secondary contact cannot change primary contact status.
- There is only one Primary contact for each role (RMTS and MAC Financial)
- Secondary Contacts are unlimited in number. For system questions contact Fairbanks support line:  $(888)$  321-1225  $42$

### WRAP-UP

**If you are not listed in the Fairbanks system as a Contact, you cannot receive training credit until the Primary RMTS or CEO has created an account for you.**

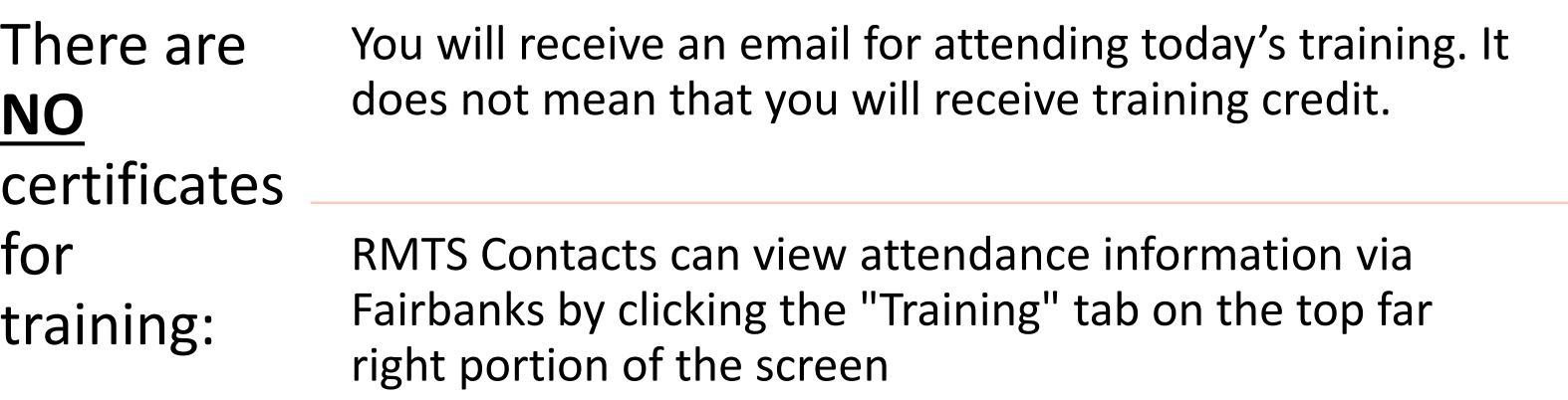

Please give the required maximum of 9 days processing time after attending training. When credit has been applied the "status" column will show full access.

Once "Full Access" is indicated you will be able to update/certify the participant list

You can print this screen using the printer icon located on the top right corner of the screen for your records

## **Contact** Information

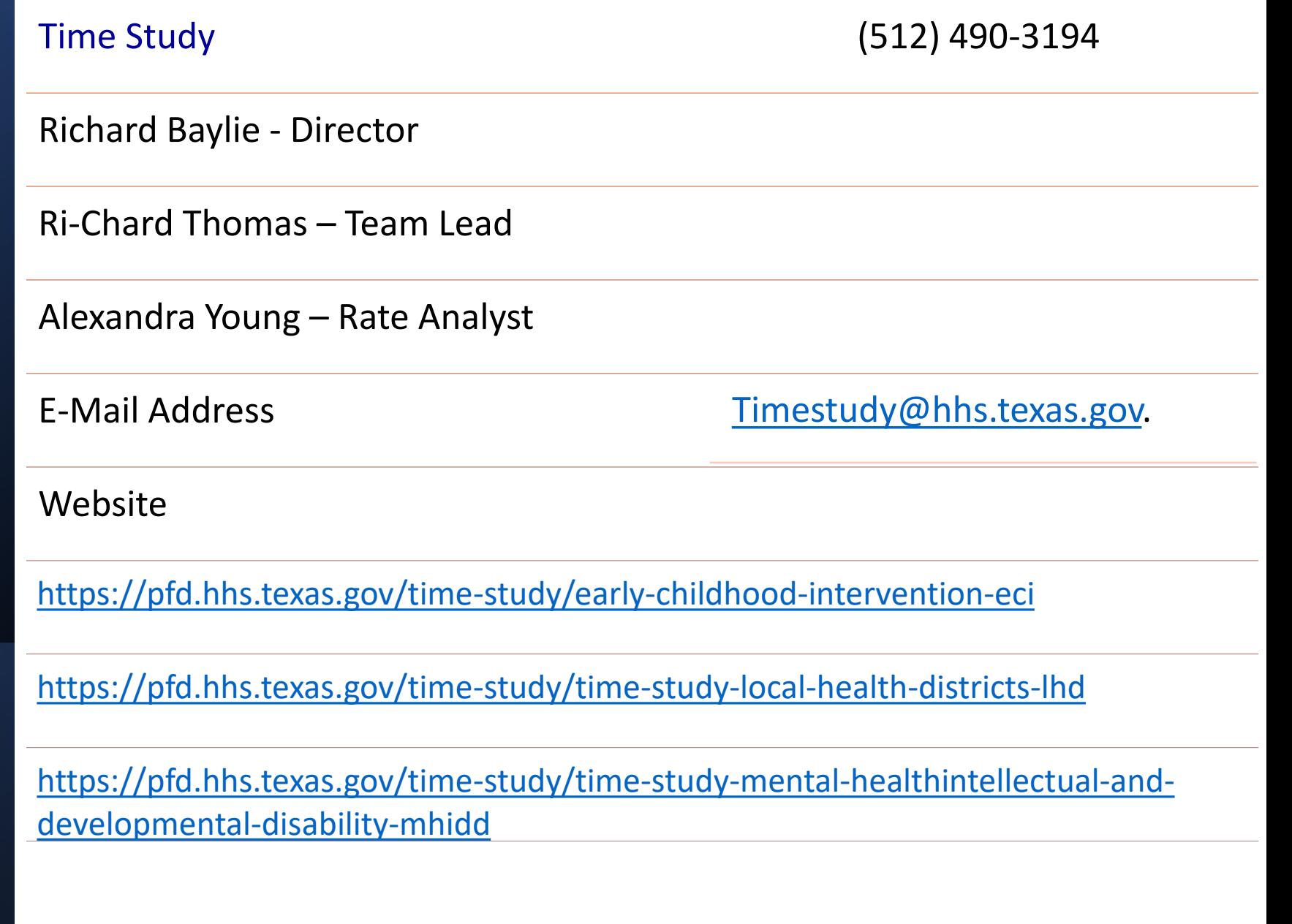

Fairbanks, LLC.  $\qquad \qquad$  (888) 321-1225  $\qquad \qquad$  info@fairbanksllc.com $_{\scriptscriptstyle\! 44}$ 

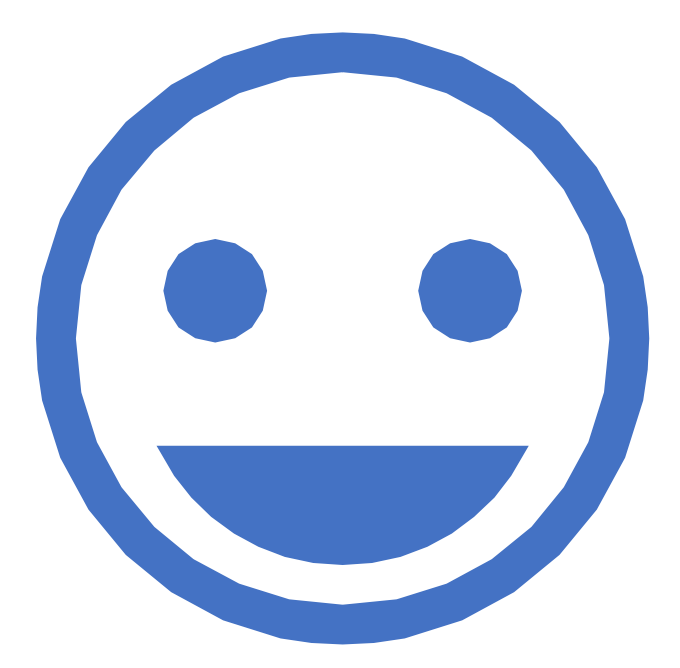

# Thank you

# **Time Study Unit**